## Comparar Porcientos de Números (I)

Use  $\langle \rangle$ ,  $\delta$  = para comparar cada pareja de porcientos.

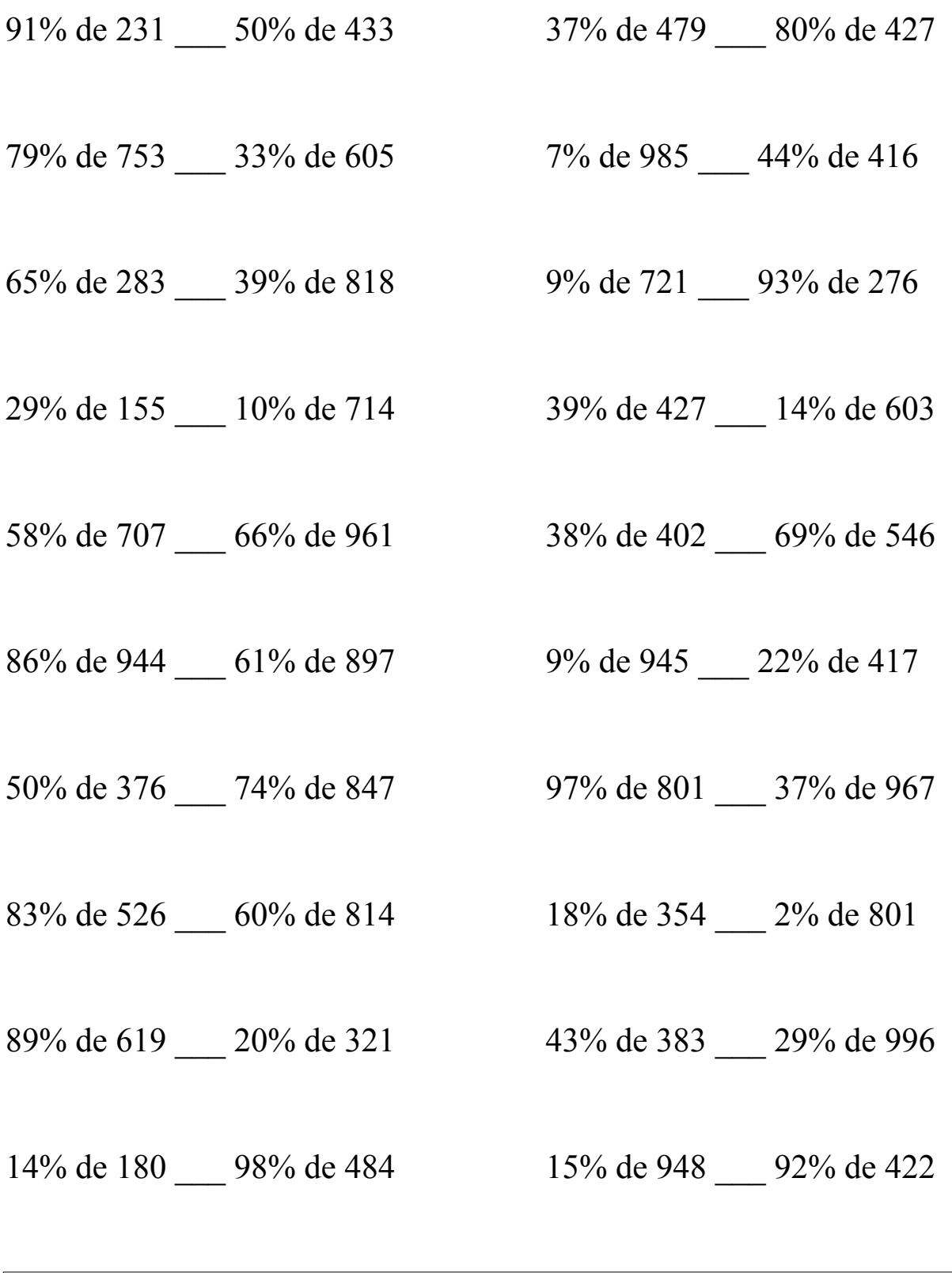

MatesLibres.Com

## Comparar Porcientos de Números (I) Respuestas

Use  $\langle \rangle$ , o = para comparar cada pareja de porcientos.

 $210.21 \le 216.5$  177.23  $< 341.6$ 

79% de 753 > 33% de 605 7% de 985 < 44% de 416  $594.87 > 199.65$  68.95 < 183.04

65% de 283 < 39% de 818 9% de 721 < 93% de 276  $183.95 < 319.02$  64.89 < 256.68

 $44.95 < 71.4$  166.53 > 84.42

58% de 707 < 66% de 961 38% de 402 < 69% de 546  $410.06 \leq 634.26$  152.76  $\leq 376.74$ 

86% de 944 > 61% de 897 9% de 945 < 22% de 417  $811.84 > 547.17$  85.05 < 91.74

50% de 376 < 74% de 847 97% de 801 > 37% de 967  $188 < 626.78$  776.97 > 357.79

83% de 526 < 60% de 814 18% de 354 > 2% de 801  $436.58 < 488.4$  63.72 > 16.02

89% de 619 > 20% de 321 43% de 383 < 29% de 996  $550.91 > 64.2$  164.69 < 288.84

14% de 180 < 98% de 484 15% de 948 < 92% de 422  $25.2 < 474.32$  142.2 < 388.24

91% de 231 < 50% de 433  $37\%$  de 479 < 80% de 427

29% de 155 < 10% de 714 39% de 427 > 14% de 603

MatesLibres.Com